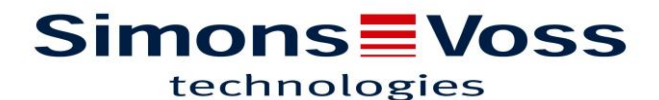

## RAPPEL 1 : Notice simplifiée sur le clavier PinCode

**Définition du « master Pin » qui permettra de reprogrammer le PinCode :**

0000

12345678

master pin

master pin

**Ajout d'un code d'ouverture :**

0

master Pin

 $n^{\circ}$  du code =1,2,3

nb de termes

code

**Suppression d'un code d'ouverture :**

0

master pin

 $n^{\circ}$  du code =1,2,3

 $\Omega$ 

## **Création d'un G1 CodePin dans la LSM :** (votre base n'a pas besoin d'être en G1+G2)

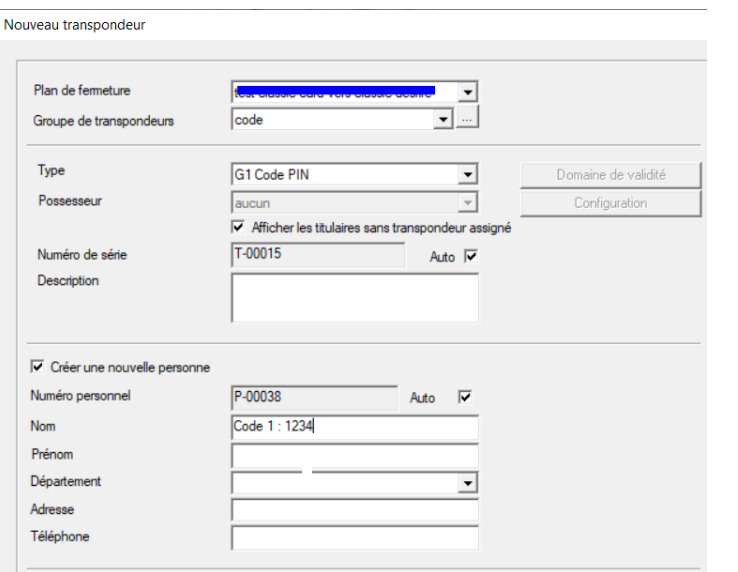

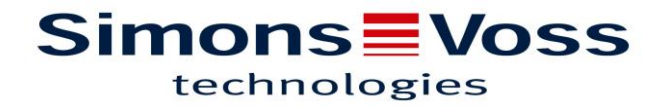

Sélectionnez la porte à ouvrir en cochant la case :

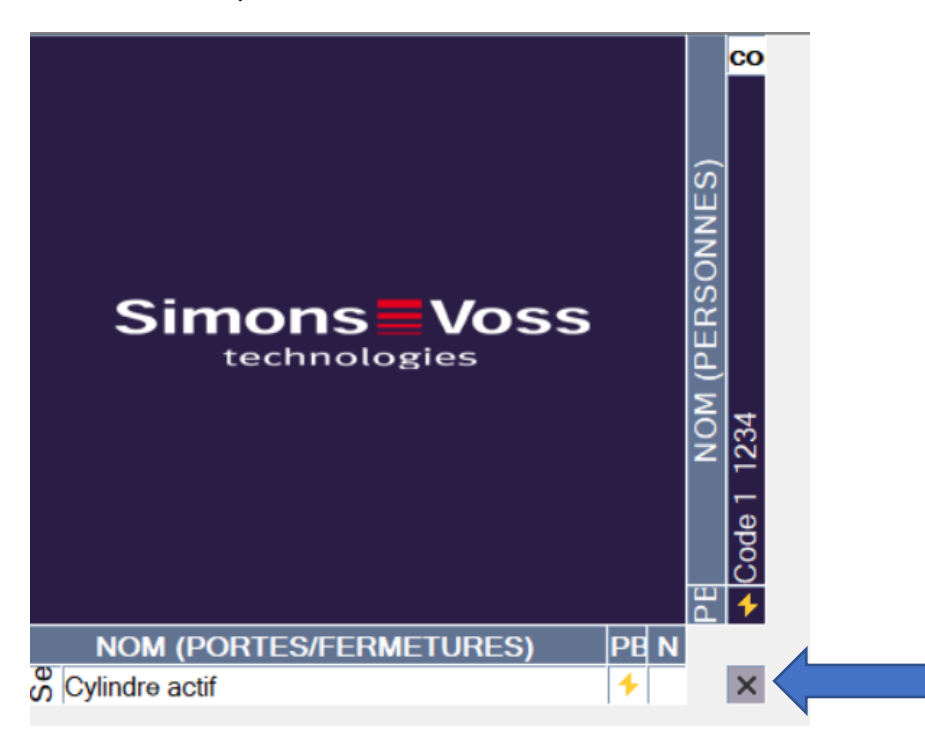

Il faut reprogrammer votre porte (clic droit programmer) + le Pincode clic droit programmer puis à la demande d'appui touche faire ceci :

## **Programmation dans la LSM :**

00

master pin

n° du code (1,2,3)